## <span id="page-0-0"></span>**Itérateurs et Visiteurs**

1. Des listes *simplement chaînées* <sup>1</sup> (immutables) peuvent être implantées sous la forme de l'interface SimpleList<E> et des deux types record Nil<E> et Cons<E> (cette terminologie vient du langage Lisp). La définition complète est donnée en annexe.

Par exemple, la liste [1; 2; 3; 4] est alors construite ainsi :

new  $Cons \leq (1, new Cons \leq (2, new Cons \leq (3, new Cons \leq (4, new Nil \leq ())))$ 

Cette liste peut aussi être représentée sous forme graphique :

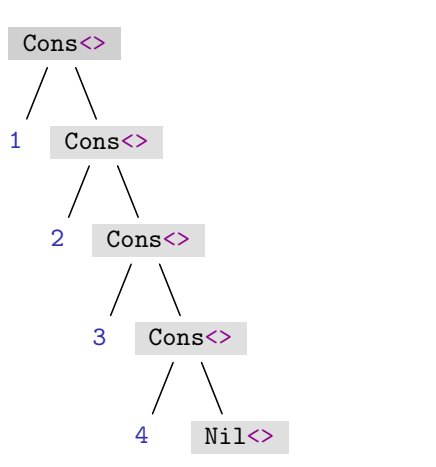

2. Les *records* ont été introduits dans Java 14. Ils peuvent toutefois être traduit en Java 8 ainsi : remplacer record par class (avec les mêmes attributs finaux , car les *records* sont immutables) et utiliser la génération de code de l'IDE pour ajouter le constructeur par défaut et les méthodes equals, hashCode et toString.

Traduire la définition donnée en annexe en source Java 8.

- 3. Ajouter des méthodes statiques of à SimpleList  $\leq$  permettant de construire facilement des listes immutables de moins de 5 éléments.
- 4. Tester vos méthodes statiques of, en particulier sur l'exemple donné.
- 5. Ajouter les méthodes suivantes à l'interface SimpleList<E> et les implanter dans les classes Nil<E> et Cons<E> :

public boolean isEmpty(); public SimpleList<E> tl(); public E hd();

Les méthodes hd et tl doivent renvoyer respectivement la tête (head) et le reste (tail) de la liste si elle n'est pas vide (donc dans la classe Cons<E>) et elles renverront null sinon (donc dans la classe Nil<E>).

[<sup>1.</sup>](#page-0-0) La classe LinkedList<E> de la JDK correspond à des listes doublement chaînées.

6. Ajouter et implanter la méthode size dans l'interface SimpleList<E> :

public int size();

Implanter cette méthode size dans les classes Nil<E> et Cons<E>.

- 7. (*optionnel*). Optimiser l'implantation de size en stockant la taille de la liste.
- 8. Nous allons maintenant implanter l'interface Iterable<E> de la JDK, qui permet en par ticulier d'utiliser la syntaxe de la boucle for généralisée (*[for-each](https://docs.oracle.com/javase/8/docs/technotes/guides/language/foreach.html) [loop](https://docs.oracle.com/javase/8/docs/technotes/guides/language/foreach.html)* <sup>2</sup>). La seule méthode à implanter est iterator, qui renvoie un itérateur (interface [Iterator<](https://docs.oracle.com/en/java/javase/19/docs/api/java.base/java/util/Iterator.html)[E>](https://docs.oracle.com/en/java/javase/19/docs/api/java.base/java/util/List.html) de la JDK).

<span id="page-1-0"></span>Cette interface [Iterator](https://docs.oracle.com/en/java/javase/19/docs/api/java.base/java/util/Iterator.html)[<E>](https://docs.oracle.com/en/java/javase/19/docs/api/java.base/java/util/List.html) est rappelée ci-après.

```
public interface Iterator<E> {
  boolean hasNext();
  E next():
```
}

La classe qui implante cette interface sera appelée SimpleIterator<E>, et elle possèdera un attribut rest qui contient le reste de la liste qui reste à parcourir.

9. Ajouter et implanter la méthode iterator dans l'interface SimpleList<E> :

```
default public Iterator<E> iterator()
```
Tester l'itérateur en utilisant la syntaxe de la boucle for « généralisée » mais aussi directement avec une boucle while.

10. Ajouter la méthode toString dans l'interface SimpleList<E> :

public String toString();

Implanter cette méthode dans les classes Nil<E> et Cons<E> (où on pourra utiliser par exemple la boucle for « généralisée »).

11. Généraliser la méthode list précédente à un nombre arbitraire d'éléments :

static <E> SimpleList<E> of(E... elements)

- 12. Implanter les méthodes statiques suivantes dans une nouvelle classe appelée ListUtil en utilisant le switch avec filtrage (*pattern matching*) et la récursivité :
	- *¡* static <E> Integer length(SimpleList<E> l) renvoie la longueur de la liste l.
	- *¡* static <E> SimpleList<E> concat(SimpleList<E> l1, SimpleList<E> l2) renvoie la liste obtenue en concatenant les listes l1 et l2.
	- *¡* static <E> SimpleList<E> rev(SimpleList<E> l) renvoie la liste retournée. La fonction rev est sa propre inverse : vérifier cette propriété sur des exemples (en évaluant rev(rev(1)) pour ces exemples).

[<sup>2.</sup>](#page-1-0) <https://docs.oracle.com/javase/8/docs/technotes/guides/language/foreach.html>

- static <E> SimpleList<E> flatten(SimpleList<SimpleList<E>> 1) renvoie la liste obtenue en concatenant tous les éléments de la liste l. Autrement dit :  $f$ latten( $[1_1; \ldots; 1_{n-1}; 1_n]$ ) = concat( $1_1, \ldots$ concat( $1_{n-1}, 1_n$ )...)
- static <E> E nth(SimpleList<E> 1, Integer i) renvoie le i-ème élément de la liste l. On supposera que 0 6 i *<* length l.
- *¡* static <E> E last(SimpleList<E> l) renvoie le dernier élément de la liste l (que l'on supposera non vide). Donner deux autres implantations de cette fonction, l'une en utilisant rev, l'autre en utilisant nth.
- *¡* static <E> SimpleList<E> drop(SimpleList<E> l, Integer i) renvoie la liste obtenue en enlevant les i premiers éléments de l. En particulier, on doit avoir drop(1, length(1)) = []. On supposera que  $0 \le i \le$  length 1.
- *¡* static <E> SimpleList<E> take(SimpleList<E> l, Integer i) renvoie la liste composée des i premiers éléments de l. En particulier, on doit avoir take(1, length(1)) = 1. On supposera que  $0 \le i \le length(1)$ .
- 13. Ajouter le code nécessaire dans l'interface SimpleList<E> du sous-package java8 pour implanter le patron de conception (*design pattern*) « visiteur ». La méthode accept doit implanter le prototype suivant :

```
public <R> R accept(ListVisitor<R, E> v);
```
L'interface d'un visiteur est la suivante :

```
public interface ListVisitor<R, E> {
  R visitNil();
  R visitCons(E h, SimpleList<E> t);
}
```
Ajouter l'interface ListVisitor<R, E> et la méthode accept à SimpleList<E> puis implanter accept dans les classes Nil<E> et Cons<E>.

Ré-implanter les méthodes statiques de la question précédente, dans une nouvelle classe ListUtil du sous-package java8, en utilisant maintenant le patron « visiteur » au lieu du switch avec filtrage.

## **Annexe**

```
sealed interface SimpleList<E> {
   record Nil<E>() implements SimpleList<E> {}
   record Cons<E>(E head, SimpleList<E> tail) implements SimpleList<E> {}
}
```
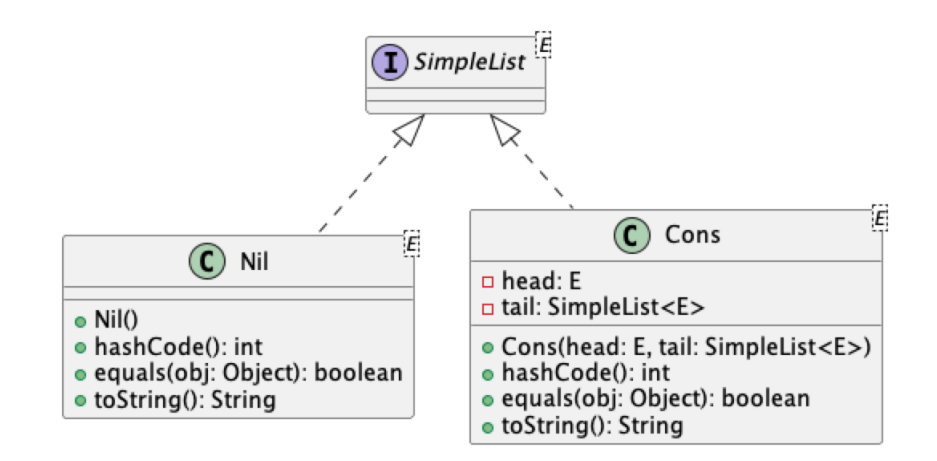